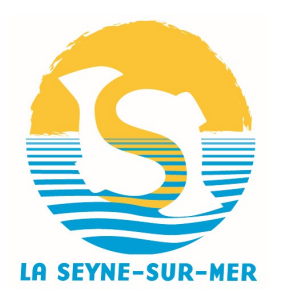

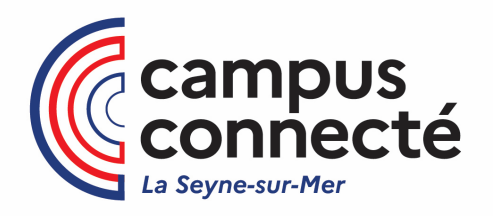

# **FORMULAIRE DE PRE-INSCRIPTION Campus connecté de LA SEYNE-SUR-MER Rentrée 2023/2024**

## **Merci de compléter ce formulaire et le renvoyer par mail à : [campusconnecte@la-seyne.fr](mailto:campusconnecte@la-seyne.fr)**

### **Pour toutes questions sur le dossier, contactez :**

Anne PILA – Coordinatrice campus connecté au 06 71 90 23 45 ou l'Espace Casanova au 04 94 06 94 14 ou par mail : [campusconnecte@la-seyne.fr](mailto:campusconnecte@la-seyne.fr)

### **Pour Choisir une formation d'études supérieures disponible en enseignement à distance, vous pouvez utiliser les sites de références ci-dessous :**

- [www.fied.fr](http://www.fied.fr/)
- [www.cned.fr](http://www.cned.fr/)
- [www.ead.agrosupdijon.fr](http://www.ead.agrosupdijon.fr/)
- [www.sup-numerique.gouv.fr](http://www.sup-numerique.gouv.fr/)
- [www.fun-mooc.fr](http://www.fun-mooc.fr/)
- <https://foad.cnam.fr/>
- Les sites web des Universités
- [www.parcoursup.fr](http://www.parcoursup.fr/)

**Pour une 1ère année d'études supérieures : effectuez plusieurs vœux sur Parcoursup en utilisant l'onglet « Aménagement» puis le filtre « enseignement à distance ».**

**Exemples vous pouvez consulter les catalogues des formations à distance :**

- pour les formations certifiantes (MOOCs, SPOCs), les DU, formations du CNAM, allez sur [www.sup](http://www.sup-numerique.gouv.fr/)[numerique.gouv.fr](http://www.sup-numerique.gouv.fr/)

- pour les licences, Masters, diplômes universitaires, formations CNAM [\(https://foad.cnam.fr/](https://foad.cnam.fr/) ), allez sur [www.sup-numerique.gouv.fr](http://www.sup-numerique.gouv.fr/) et [www.fied.fr](http://www.fied.fr/)

- pour les BTS, le site du CNED [\(www.cned.fr\)](http://www.cned.fr/)

# 1. Vos informations personnelles

 $\mathsf{Nom}^*$ 

Prénom\* :

Mail  $*$ :

N° de téléphone\* :

Adresse postale\*:

Code postal\*:

Commune de résidence\* :

Date de naissance\* jj/mm/aaaa :

#### Situation socio-professionnelle\*

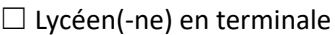

 $\Box$  Étudiant(e)

 $\Box$  Demandeur(-se) d'emploi  $\Box$  indemnisé  $\Box$  Non indemnisé

 $\Box$  Mission Locale

 $\Box$  Employé(e)

 $\Box$  Chef d'entreprise, artisan, commerçant

 $\Box$  Autre (à préciser) :

# 2. Votre parcours

#### Quels est votre dernier diplôme obtenu? Quelle année ? \*

N° Identification Nationale des Etudiants (INE) :

#### Avez vous un projet d'étude supérieure ? Si oui lequel, développez \*

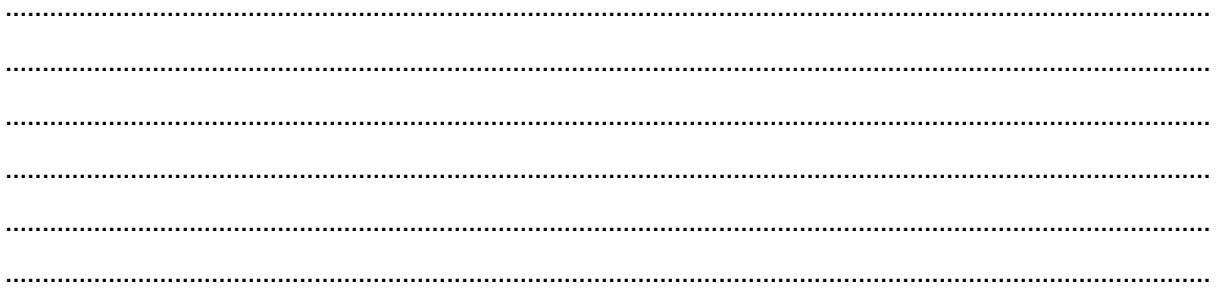

#### Inscription en formation de (type de formation, lieu de formation, établissement de rattachement...) :

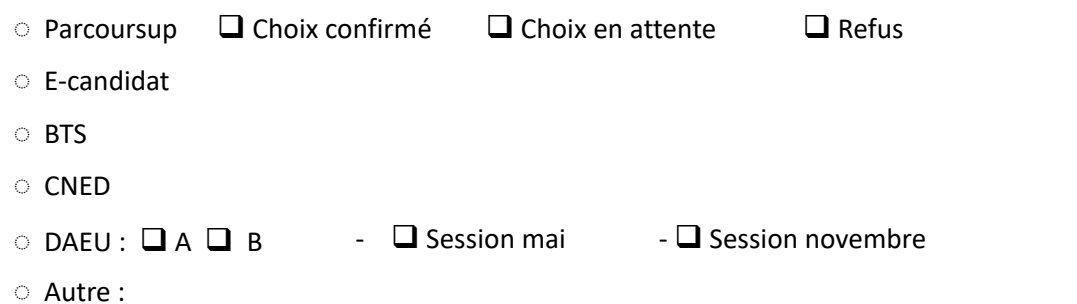

## 3. Vos motivations

Quelles sont vos motivations pour intégrer le Campus connecté et engager des études supérieures à distance ? \*

### Classez de 1 à 5 ce que pourrait vous apporter le Campus connecté \* :

1 étant le moins important

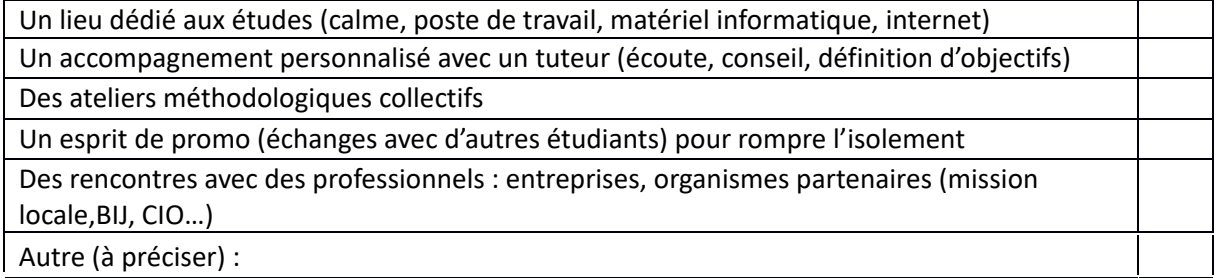

Des commissions de sélection composées de représentants de l'Université et de la ville sont réalisées pour l'acceptation de votre dossier au Campus Connecté.

L'accès, la rectification et l'effacement des informations nominatives peuvent être demandés à tous les moments. Pour exercer ces droits, il convient de s'adresser, en justifiant de votre démarche et de votre identité à campusconnecte@la-seyne.fr